## CONTENT TEMPLATE

[THINkSHELL](http://www.thinkshell.fr)

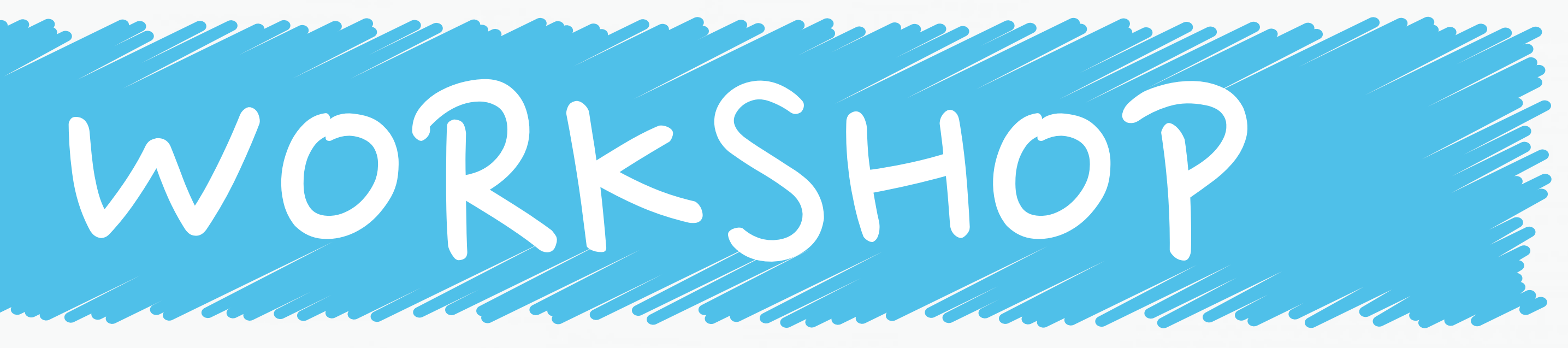

## STRUCTURE DE LA PAGE

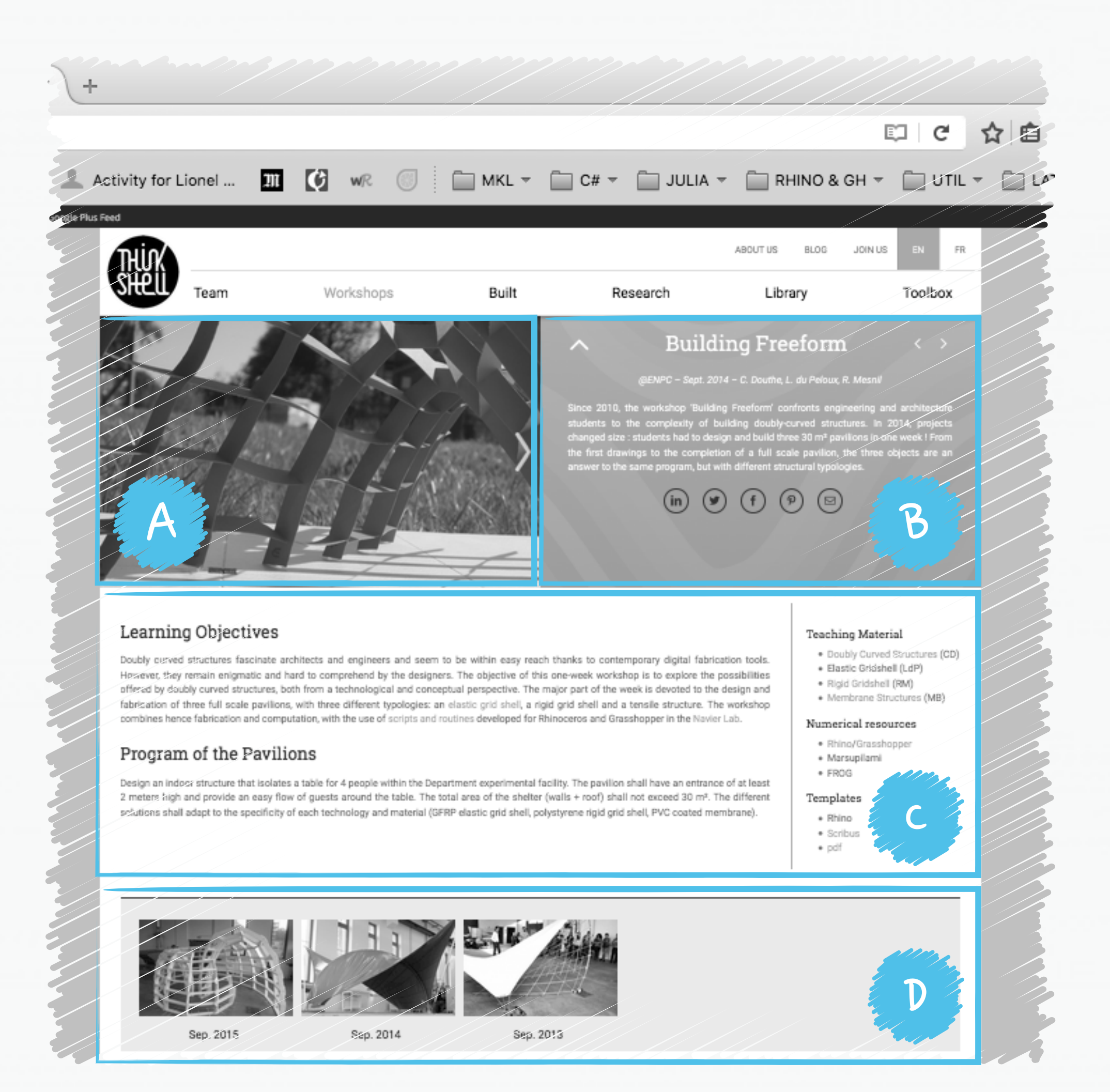

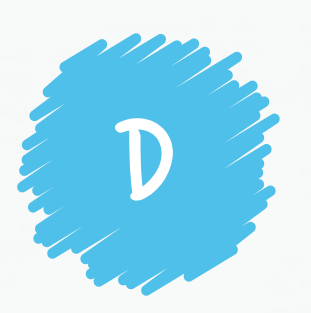

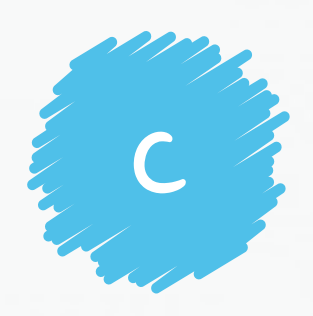

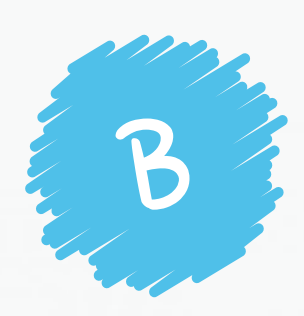

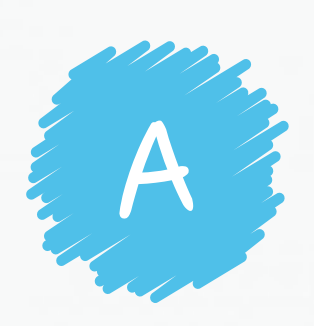

### **FEATURED IMAGE**

Doit être représentatif du contenu. Sera rogné automatiquement au format « nombre d'or ».

### **DETAILED BOX**

Zone de texte plus détaillée comprenant du texte (à gauche) et des listes de liens (à droite) donnant accès à des contenus utiles.

### **EXCERPT BOX**

Zone de texte contenant le titre, le lieu, la date, le nom de l'équipe enseignante et une courte description.

#### **LINKED ACTIVITES**

Liens vers les éditions précédentes pour les workshops qui se répètent.

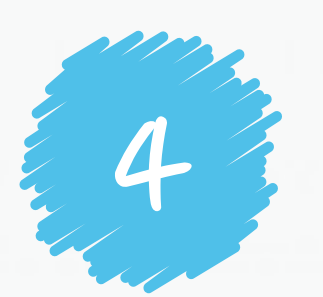

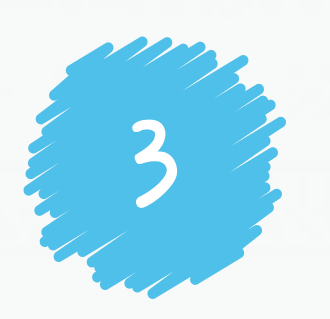

### **LOT de PHOTOS | min 1920×1080px**

Lot de photo à intégrer sous la forme de galerie, générée automatiquement à partir d'un album [FLICKR](https://www.flickr.com/photos/thinkshell/).

# INFORMATIONS INDISPENSABLES (1)

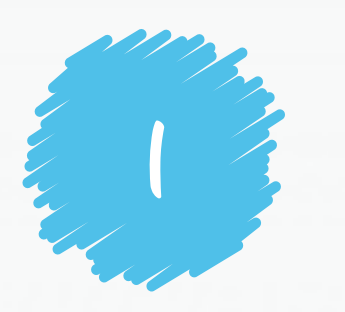

#### **TITRE | max 25 caractères**

EXAMPLE TITING I MIGHT AND CONGULATION

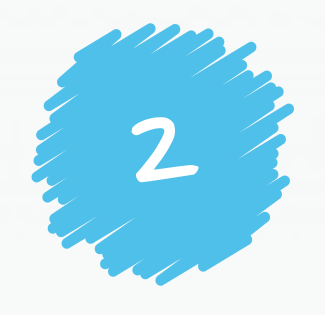

### **PHOTO | min 1920×1080px**

Photo utilisée en vignette sur la page d'agrégation des workshops et comme image principale sur la page du workshop.

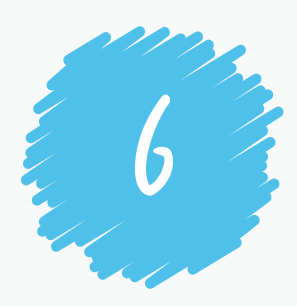

 $2$  6  $\frac{2}{\sqrt{2}}$  6  $\frac{2}{\sqrt{2}}$  6  $\frac{2}{\sqrt{2}}$  6  $\frac{2}{\sqrt{2}}$  6  $\frac{2}{\sqrt{2}}$  6  $\frac{2}{\sqrt{2}}$  6  $\frac{2}{\sqrt{2}}$  6  $\frac{2}{\sqrt{2}}$  6  $\frac{2}{\sqrt{2}}$  6  $\frac{2}{\sqrt{2}}$  6  $\frac{2}{\sqrt{2}}$  6  $\frac{2}{\sqrt{2}}$  6  $\frac{2}{\sqrt{2}}$  6  $\frac{2}{\sqrt{2}}$  6  $\frac{2$ Peloux, R. Mesnil »

### **EXCERPT | max 120 caractères**

Courte description apparaissant dans les sur la page d'agrégation des workshops. Cette description est parfois reprise par google.

### **LIEU, DATE, ENSEIGNANTS**

#### **ABSTRACT | max 500 caractères**

Accroche grand public.

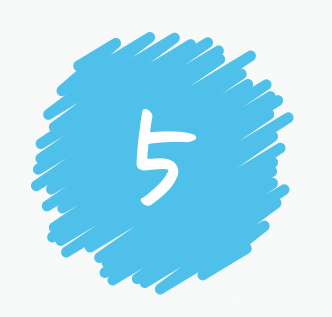

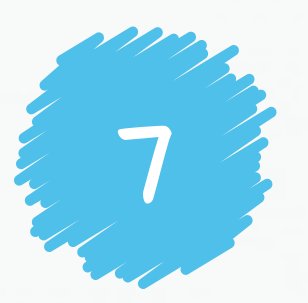

#### **SOCIAL MEDIA**

Bouton rapide pour reposter sur les réseaux sociaux (Facebook, LinkedIn, Pinterest, Google+, …)

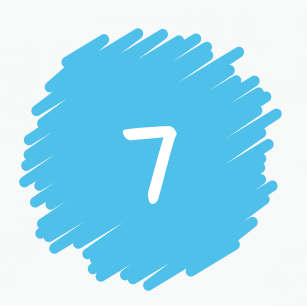

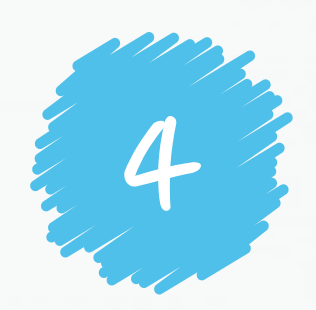

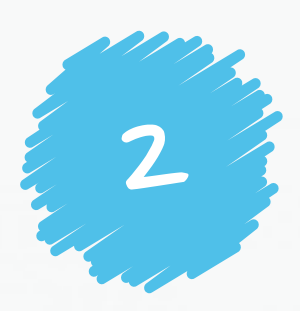

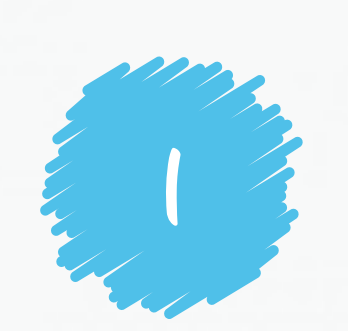

### **TITRE | max 25 caractères**

« Building Freeform »

#### **ABSTRACT | max 500 caractères**

Accroche grand public.

### **LIEU, DATE, ENSEIGNANTS**

« @ENPC – Sept. 2014 – C. Douthe, L. du Peloux, R. Mesnil »

#### **SOCIAL MEDIA**

Bouton rapide pour reposter sur les réseaux sociaux (Facebook, LinkedIn, Pinterest, Google+, …)

## INFORMATIONS INDISPENSABLES (1)

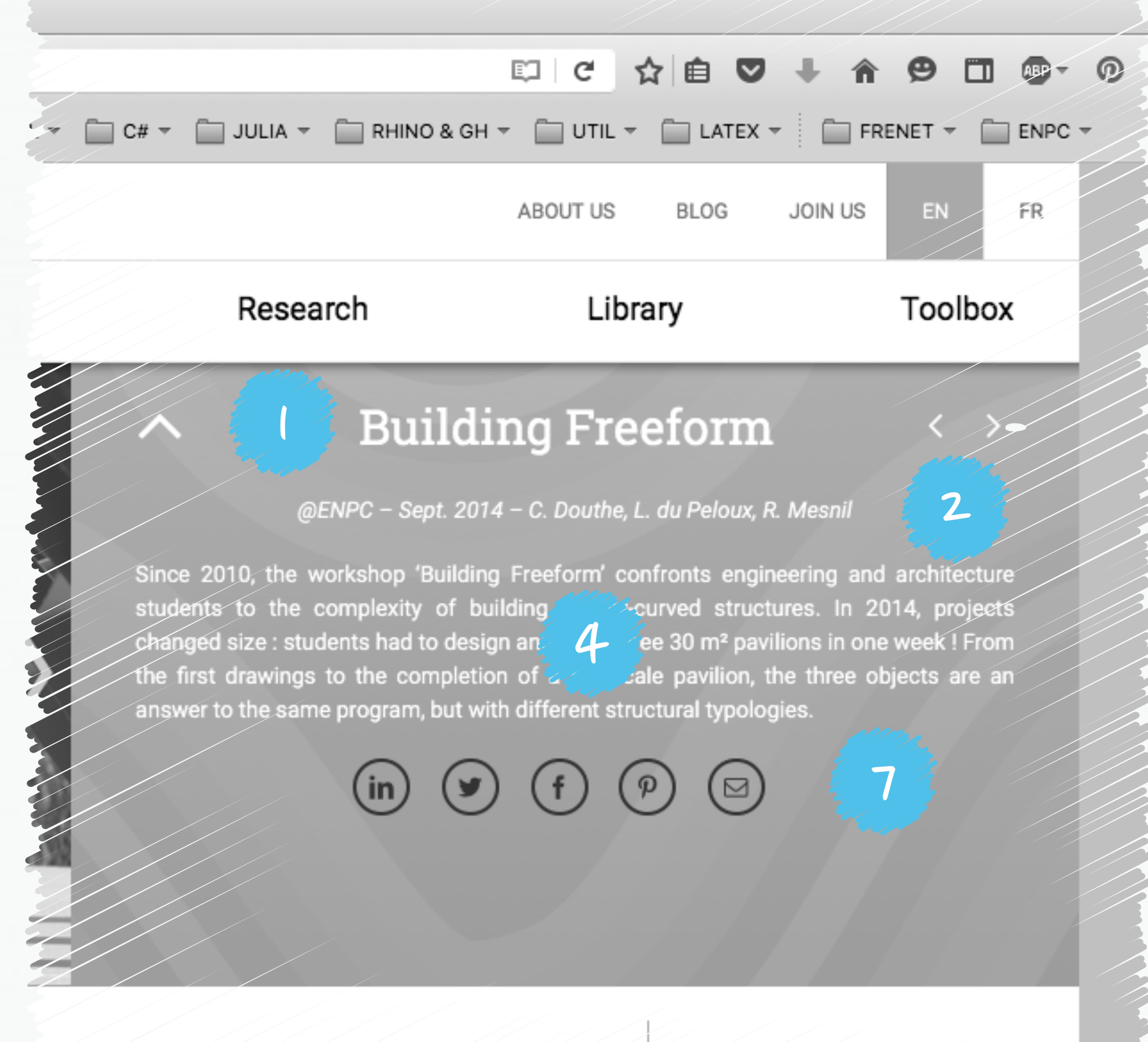

# INFORMATIONSINDISPENSABLES(1)

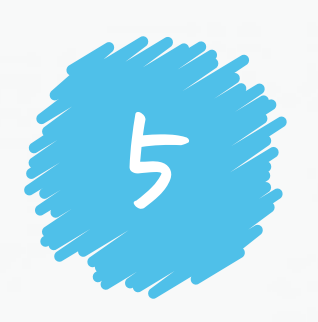

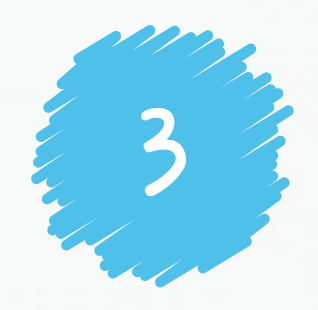

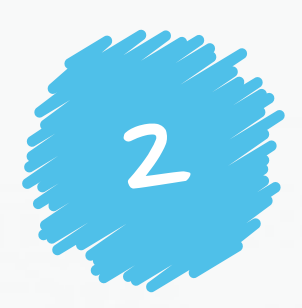

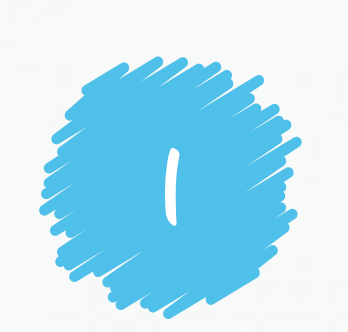

#### **TITRE | max 25 caractères**

« Building Freeform ».

#### **EXCERPT | max 120 caractères**

Courte description apparaissant dans les sur la page d'agrégation des workshops. Cette description est parfois reprise par google.

### **DATE**

« Sep. 2014 ».

#### **PHOTO | min 1920×1080px**

Photo utilisée en vignette sur la page d'agrégation des workshops et comme image principale sur la page du workshop.

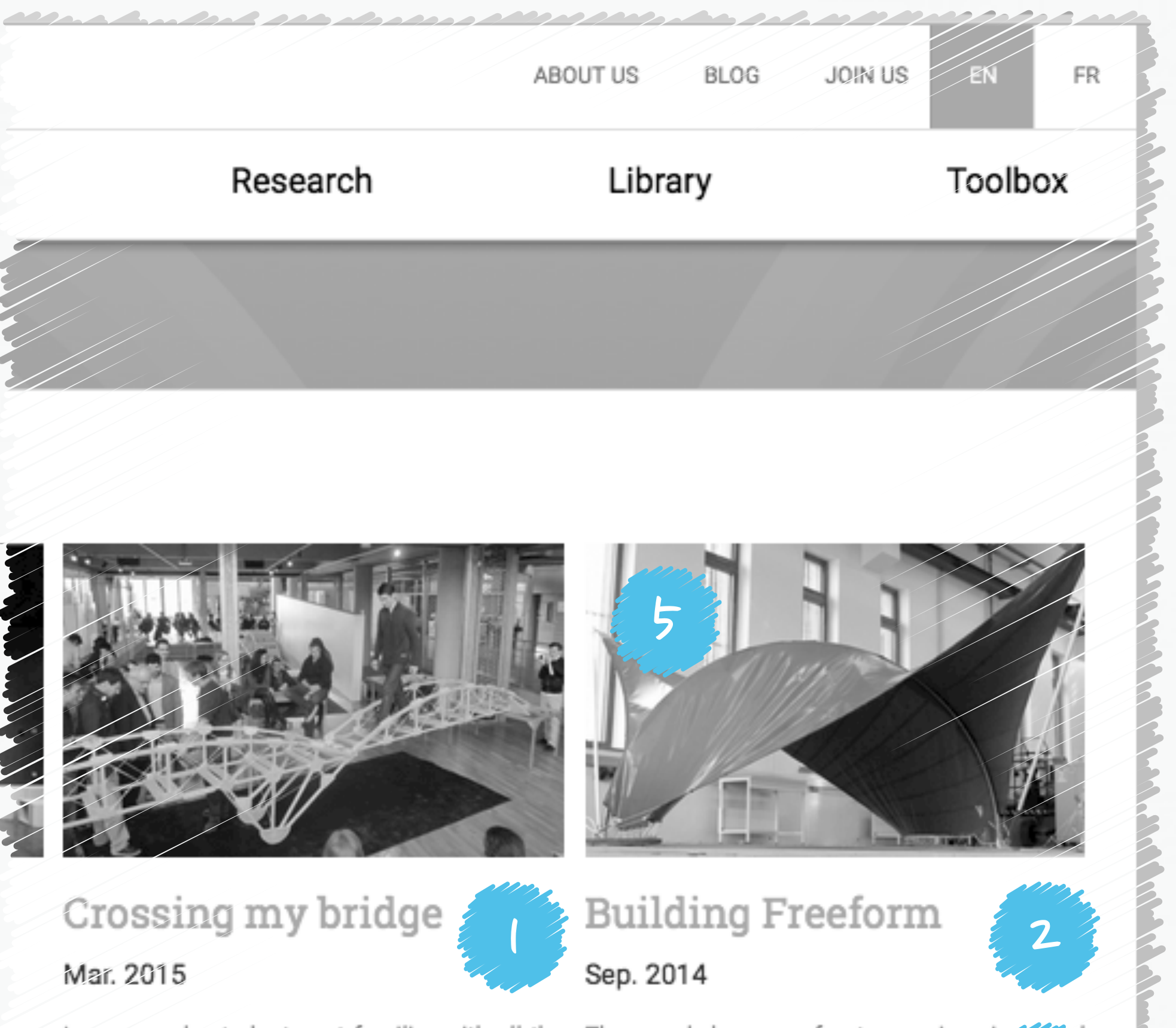

In one week, students get familiar with all the The workshop confronts engineerip steps of the design process and make the architecture students to the comp. 2 physical experiment of a bridge they have just building doubly-curved structures. conceived.

## INFORMATIONSINDISPENSABLES(2)

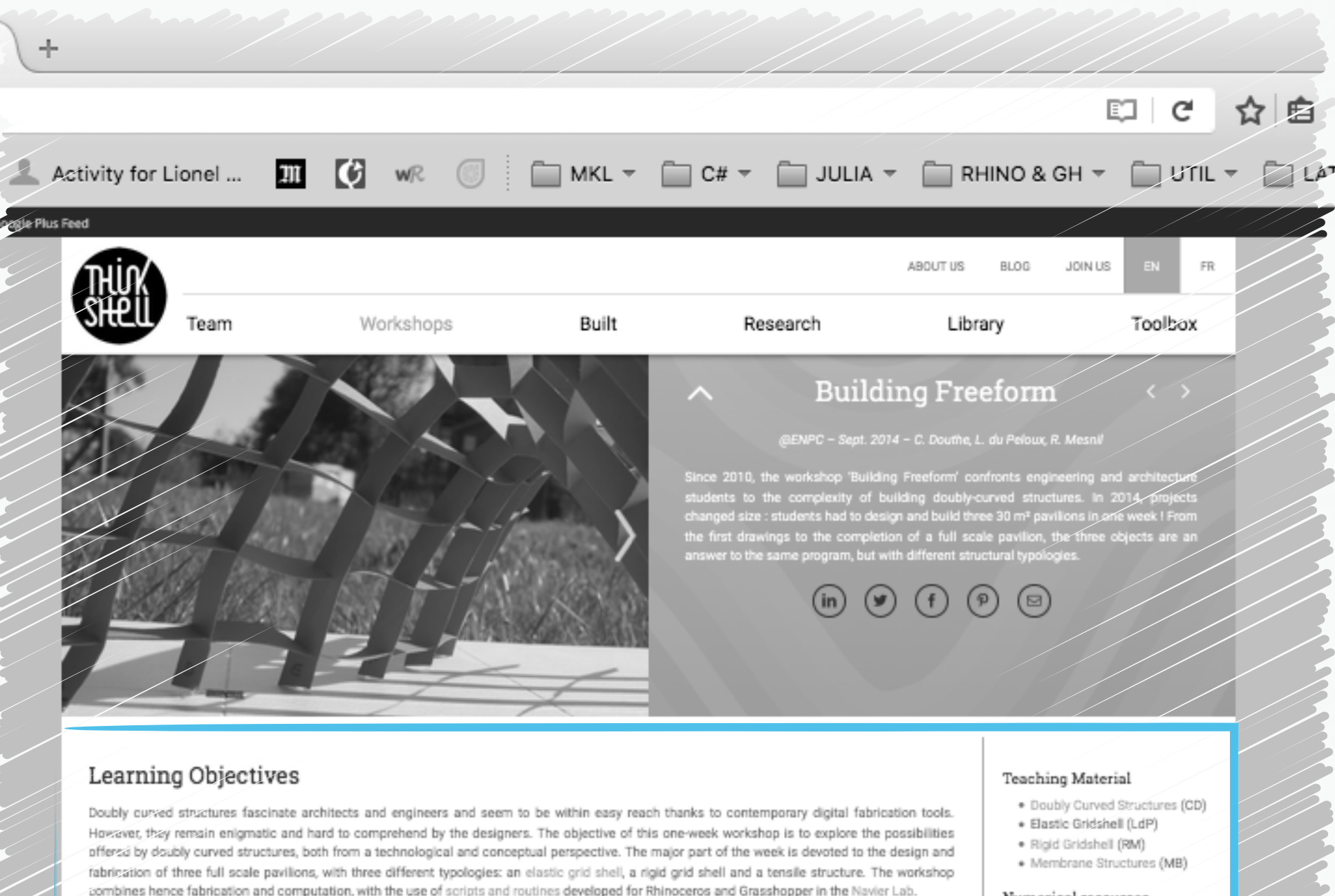

#### Program of the Pavilions

Design an indoor structure that isolates a table for 4 people within the Department experimental facility. The pavilion shall have an entrance of at least 2 meters high and provide an easy flow of guests around the table. The total area of the shelter (walls + roof) shall not exceed 30 m<sup>2</sup>. The different solutions shall adapt to the specificity of each technology and material (GFRP elastic grid shell, polystyrene rigid grid shell, PVC coated membrane).

#### Numerical resources

- · Rhino/Grasshoppe
- + Marsupilami
- · FROG

#### Templates

- · Rhino
- · Scribus  $+$  pdf

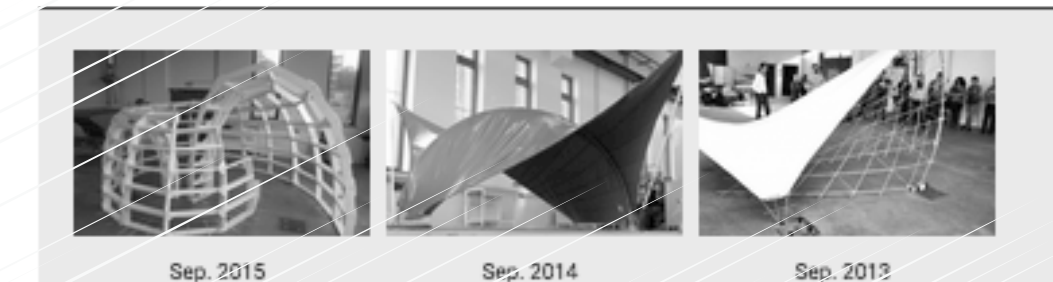

#### DETAILED BOX

Les informations de la zone « detailed box » sont indispensables. Le formatage du contenu est moins stricte que dans le bandeau supérieur. Néanmoins, elles doivent respecter les principes directeurs suivants :

- ◆ Une zone de texte à gauche (titre + paragraphe) qui permettent par exemple de décrire les objectifs pédagogiques et d'annoncer le programme de travail.
- ◆ Une zone de liens url à droite, organisés en listes à puces, qui permettent de regrouper des ressources externes. Cette section peut s'avérer particulièrement pratique pour agréger et communiquer à un groupe d'étudiants l'ensemble des ressources nécessaires à l'activité (énoncés, supports de cours, template de rendu, logiciels et plugins, …).

## INFORMATIONSINDISPENSABLES(2)

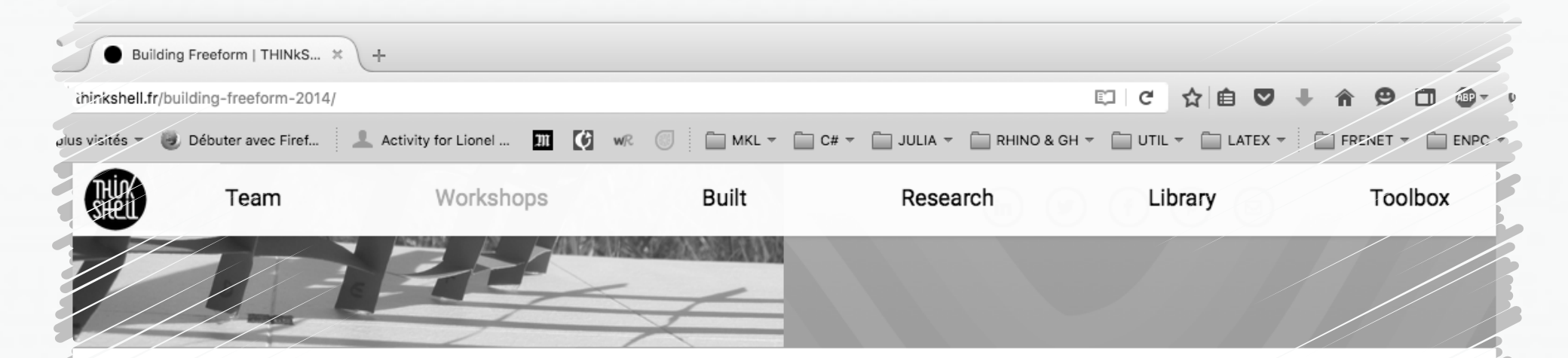

#### Learning Objectives

Deubly curved structures fascinate architects and engineers and seem to be within easy reach thanks to contemporary digital fabrication tools. However, they remain enigmatic and hard to comprehend by the designational objective of this one-week workshop is to explore the possibilities offered by doubly curved structures, both from a technological and c 8 fabrication of three full scale pavilions, with three different typolog combines hence fabrication and computation, with the use of script

ective. The major part of the week is devoted to the design and shell, a rigid grid shell and a tensile structure. The workshop loped for Rhinoceros and Grasshopper in the Navier Lab.

#### Program of the Pavilions

Design an indoor structure that isolates a table for 4 people within the Department experimental facility. The pavilion shall have an entrance of at least 2 meters high and provide an easy flow of guests around the table. The total area of the shelter (walls + roof) shall not exceed 30 m<sup>2</sup>. The different solutions shall adapt to the specificity of each technology and material (GFRP elastic grid shell, polystyrene rigid grid shell, PVC coated membrane).

#### **Teaching Material**

- · Doubly Curved Structures (CD)
- · Elastic Gridshell (LdP) · Rigid Gridshell (RM)
- · Membrane Structures (MB)

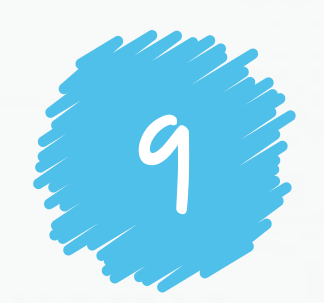

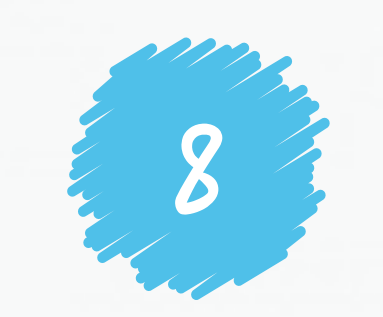

#### **OBJECTIFS PEDAGOGIQUES & PROGRAMME**

petits textes à destination des étudiants rappelant les objectifs pédagogiques du workshop (entre 1000 et 1500 caractères semble une bonne mesure).

#### **LISTE DE MATERIELS**

Liste des matériels mis à disposition des étudiants sur le site ou hébergés en dehors du site (cours, poly, code, logiciel, etc).

9

#### Numerical resources

- · Rhinc/Grasshoppe
- · Marsupilami
- · FROG

Templates

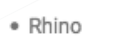

- · Scribus
- $\bullet$  pdf

THE REAL PROPERTY AND REAL PROPERTY.

## INFORMATIONSFACULTATIVES

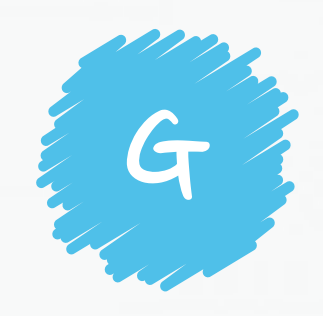

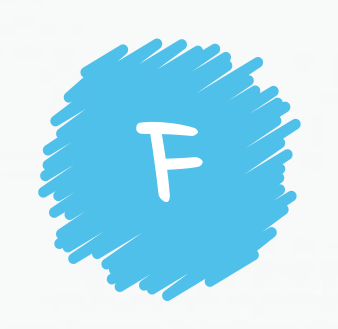

### **RECIT DE L'ACTIVITÉ**

Dans la suite de la page on peut donner un compte rendu de l'activité et de son déroulement. Le lot de photo (10) est affiché en dessous du texte.

#### **COMPTE RENDU PAR OBJET**

Pour chaque objet ou groupe de travail un encart peut être ajouté. Il comporte un titre, quelques images caractéristiques (à gauche), une description (à droite) qui peut-être suivi d'un bouton donnant accès à certaines ressources (les rendus de projet par exemple). Une galerie de photos, accessible par l'onglet « more photos », peut-être ajoutée via un album FLICKR.

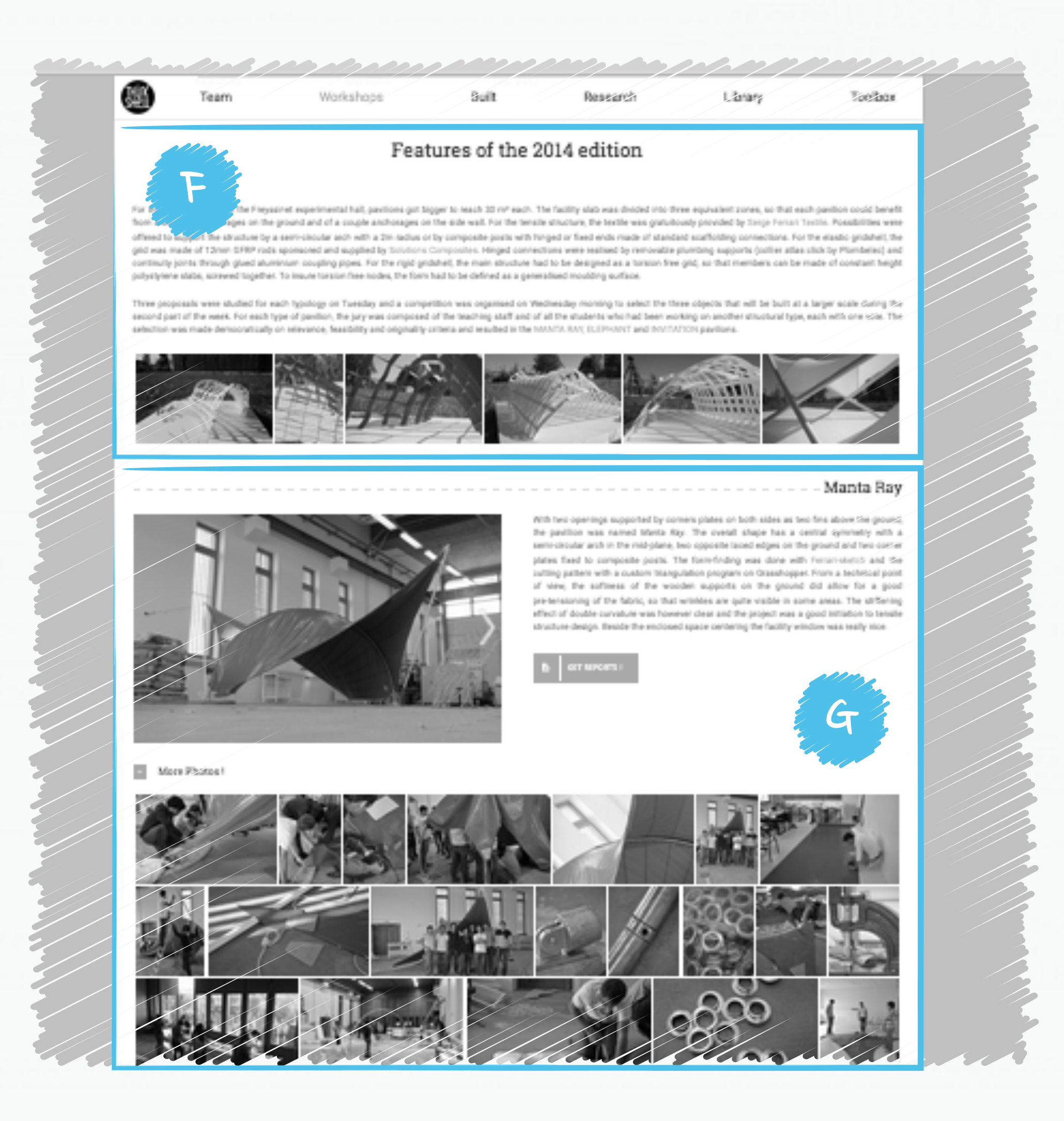